# Politechnika Krakowska im. Tadeusza Kościuszki

# Karta przedmiotu

obowiązuje studentów rozpoczynających studia w roku akademickim 2019/2020

Międzywydziałowa oferta dydaktyczna

Kierunek studiów: Międzywydziałowy Kierunek Studiów Gospodarka Przestrzenna Profil: Ogólnoakademicki

Forma sudiów: stacjonarne **Kod kierunku:** 1

Stopień studiów: I

Specjalności: brak

## 1 Informacje o przedmiocie

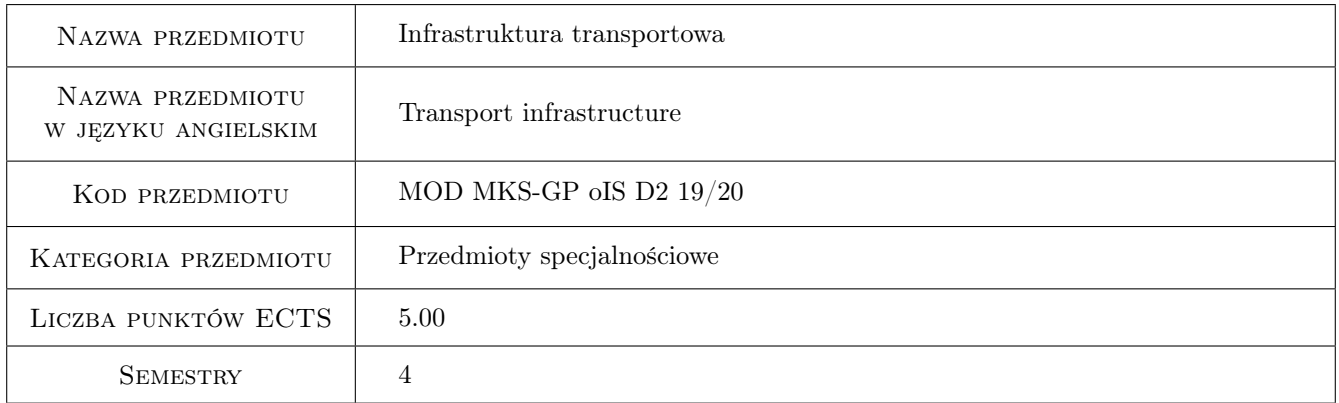

# 2 Rodzaj zajęć, liczba godzin w planie studiów

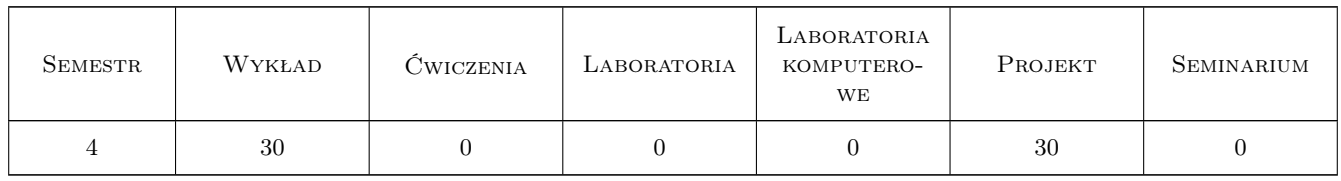

### 3 Cele przedmiotu

Cel 1 Zasady projektowania infrastruktury dla transportu drogowego i kolejowego

Cel 2 Zasady projektowania infrastruktury dla ruchu niezmotoryzowanego

Cel 3 Kształtowanie otoczenia budynków z zapewnieniem dostępności transportowej

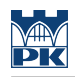

# 4 Wymagania wstępne w zakresie wiedzy, umiejętności i innych **KOMPETENCJI**

#### 5 Efekty kształcenia

- EK1 Wiedza Podstawowe zasady projektowania elementów infrastruktury drogowej, kolejowej,
- EK2 Wiedza Podstawowe zasady projektowania otoczenia obiektów budowlanych
- EK3 Umiejętności Właściwie odczytywanie i sporządzanie rysunków technicznych z wykorzystaniem programów do grafiki inżynierskiej
- EK4 Umiejętności Umiejętność dokonania wstępnej oceny środowiskowej i ekonomicznej zaproponowanych rozwiązań inżynierskich
- EK5 Kompetencje społeczne Krytyczna ocena swojej wiedzy i kształtowania właściwej świadomości skutków działalności zawodowej

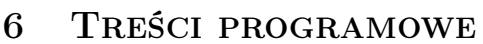

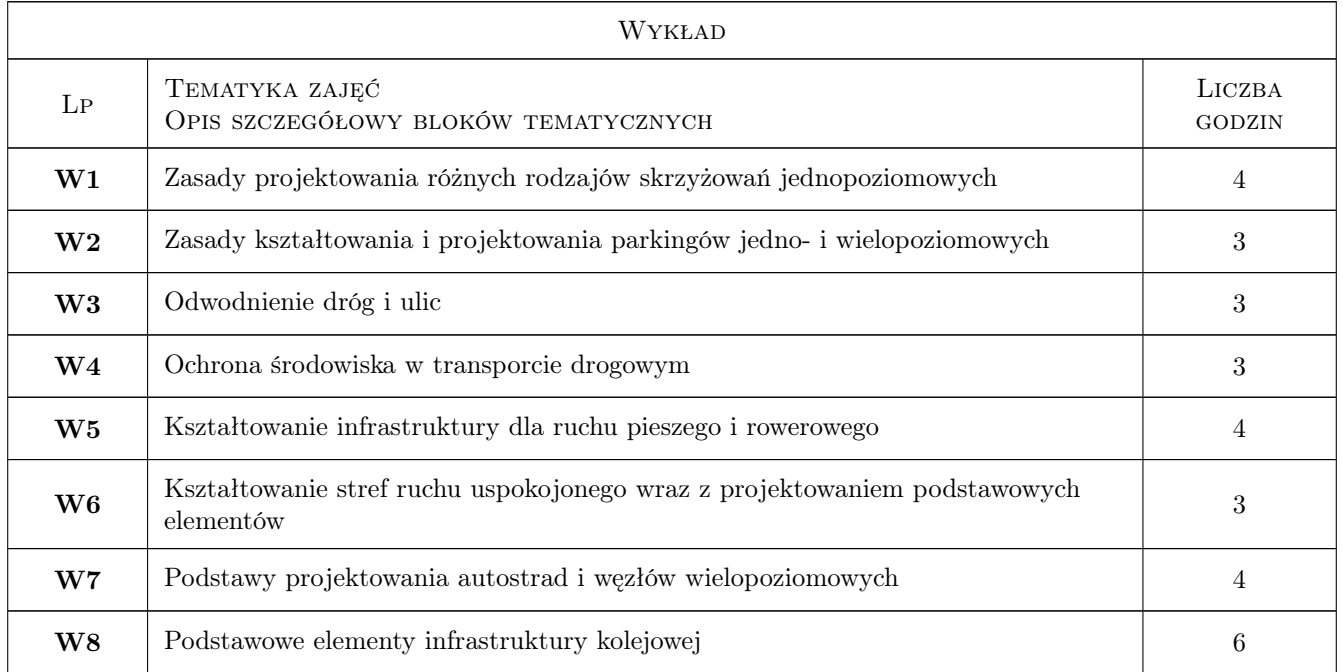

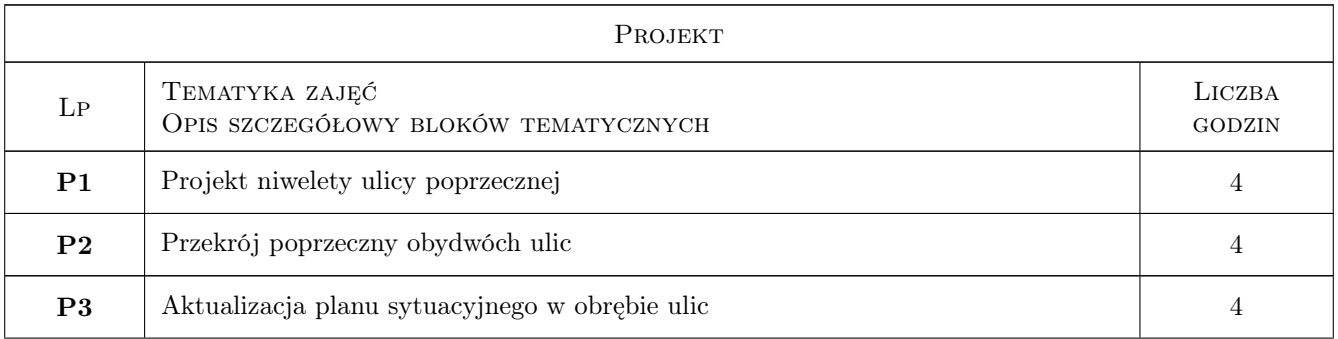

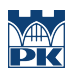

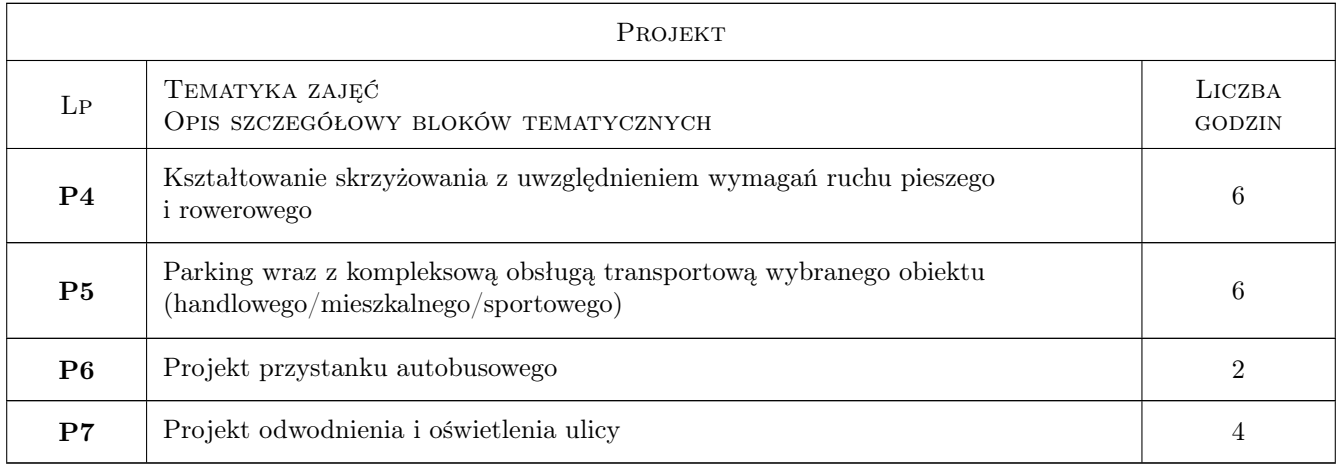

# 7 Narzędzia dydaktyczne

N1 Wykłady

N2 Ćwiczenia projektowe

# 8 Obciążenie pracą studenta

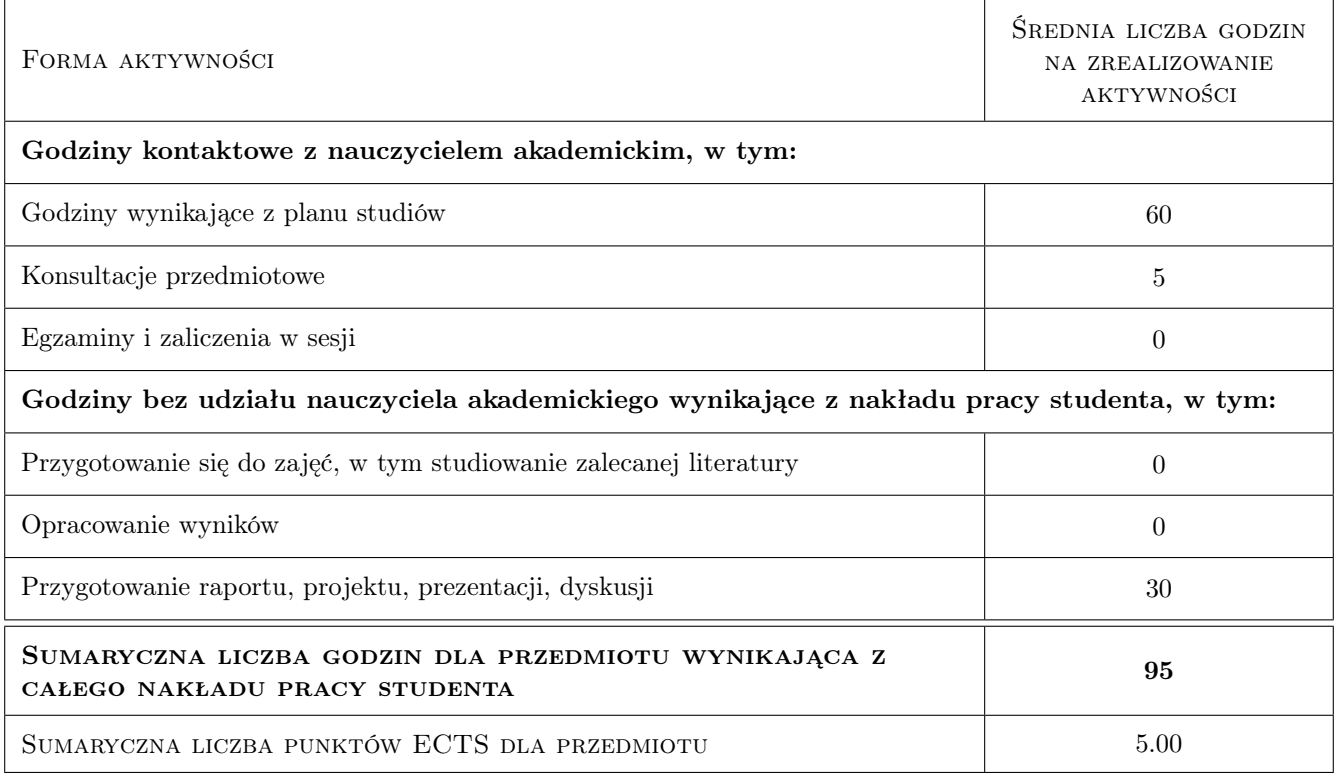

# 9 Sposoby oceny

#### Ocena formująca

F1 Test

#### Ocena podsumowująca

- P1 Projekt
- P2 Egzamin praktyczny

#### Kryteria oceny

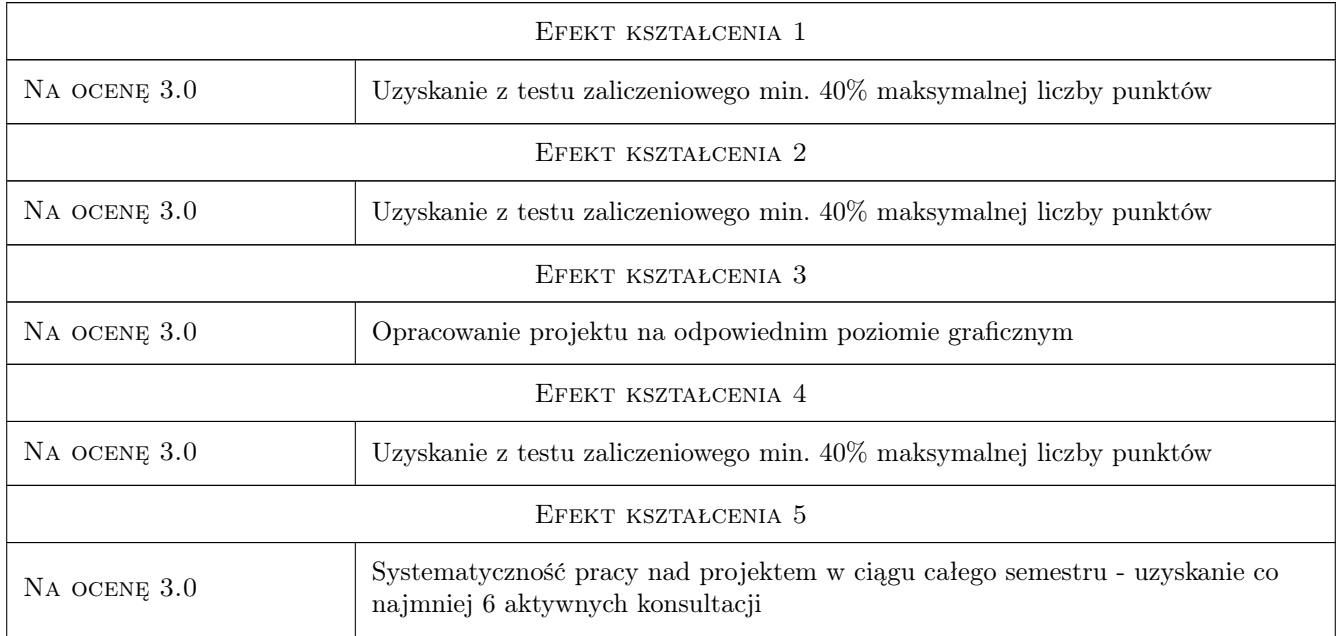

# 10 Macierz realizacji przedmiotu

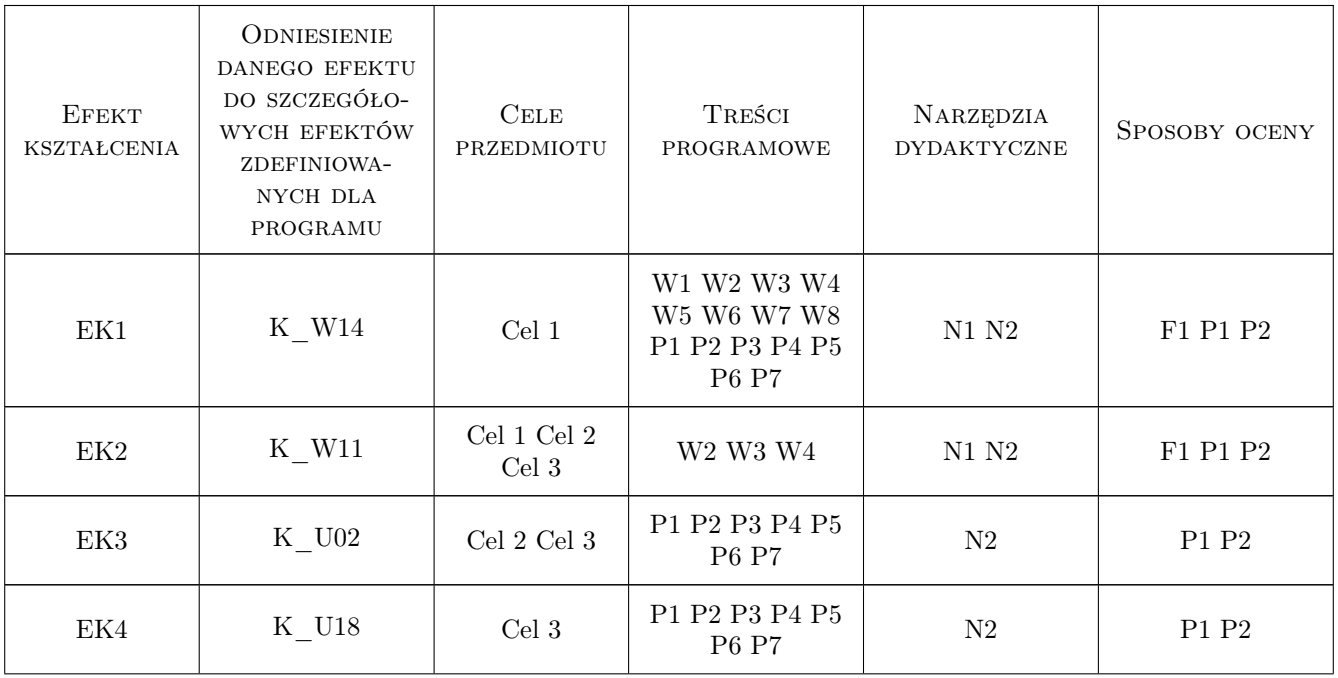

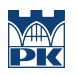

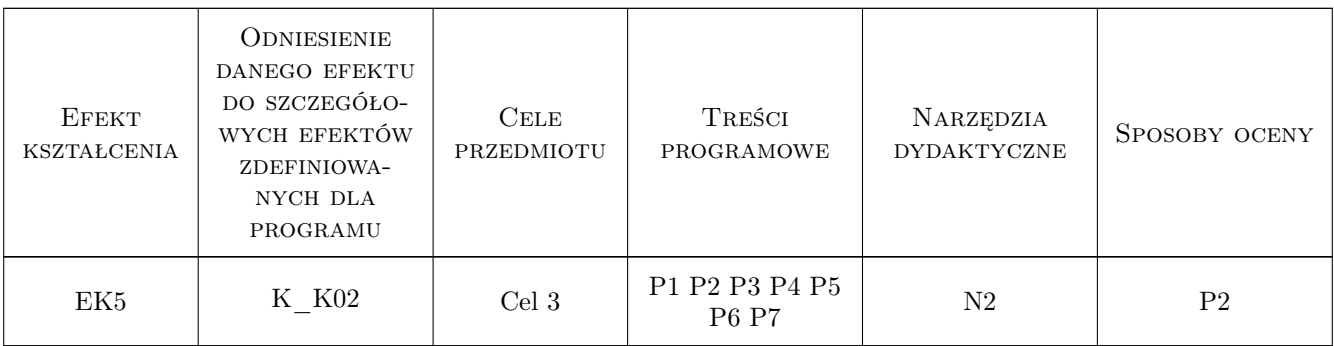

## 11 Wykaz literatury

#### Literatura podstawowa

[1 ] Cieśliński J., Kulpa T. — Roboty ziemne, drogi, ulice. Przepisy projketowania technicznego wraz z komentarzem, Kraków, 2012, Instytut Architektury Krajobrazu, Politechnika Krakowska

### 12 Informacje o nauczycielach akademickich

#### Osoba odpowiedzialna za kartę

dr inż. Mariusz Dudek (kontakt: madudek@pk.edu.pl)

#### Osoby prowadzące przedmiot

1 dr inż. Mariusz Dudek (kontakt: madudek@pk.edu.pl)

2 dr inż. Katarzyna Solecka (kontakt: ksolecka@pk.edu.pl)

3 mgr inż. Urszula Duda-Wiertel (kontakt: ududa@pk.edu.pl)

### 13 Zatwierdzenie karty przedmiotu do realizacji

(miejscowość, data) (odpowiedzialny za przedmiot) (dziekan)

PRZYJMUJĘ DO REALIZACJI (data i podpisy osób prowadzących przedmiot)

. . . . . . . . . . . . . . . . . . . . . . . . . . . . . . . . . . . . . . . . . . . . . . . . . . . . . . . . . . . . . . . . . . . . . . . . . . . . . . . . . . . . . . . . . . . . . . . . . . . . . . . . . . . . . . . . . . . . . . . . . . . . . . . . . . . . . . . . . . . . . . . .